# Traitement de données appliqué à la finance TD2 - Référencement et formules

### 1 Référencement

On a le tableau de formules suivant :

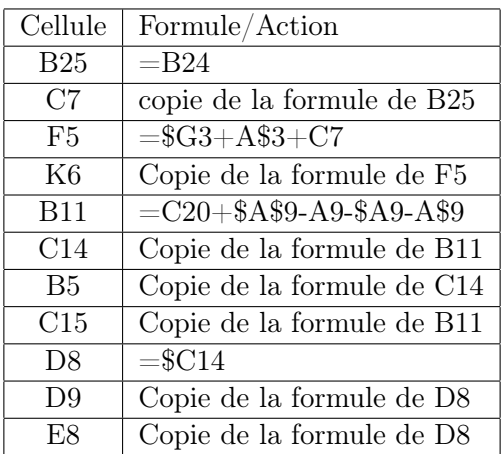

- 1. Indiquez pour chaque cellule issue d'une recopie, la formule qui sera effectivement présente dans la cellule.
- 2. Traduisez la formule associée à B11 dans la notation L1C1.

# 2 Référencement 2

On a le tableau de formules suivant :

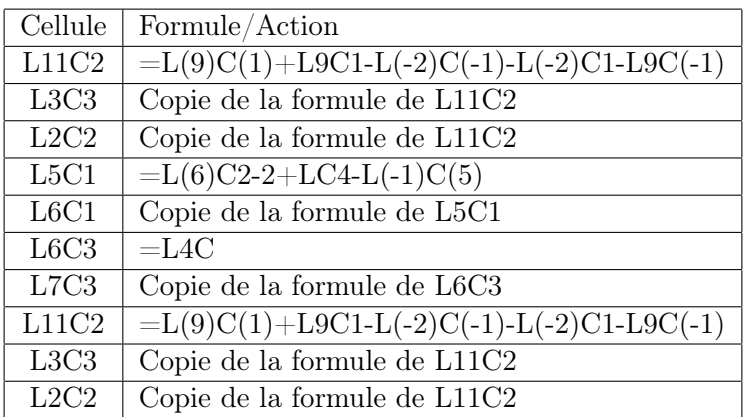

- 1. Indiquez pour chaque cellule issue d'une recopie, la formule qui sera effectivement présente dans la cellule.
- 2. Indiquez pour chaque cellule issue d'une recopie, les cellules dont dépendent sa valeur.
- 3. Traduisez la formule associée à L5C1 dans la notation A1.

# 3 Plage de cellules

Considérez la feuille de calcul suivante et le tableau des formules associé.

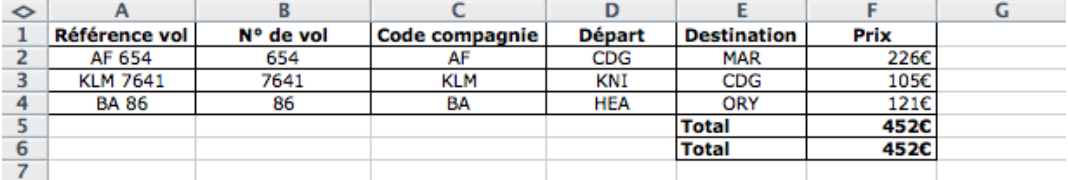

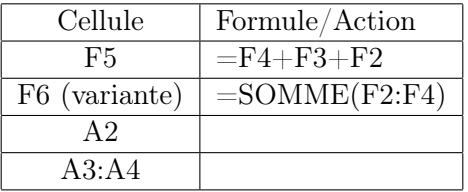

- 1. Expliquez pourquoi il faut entrer une formule dans les cellules A2, A3 et A4 plutôt que de saisir directement les références du vol.
- 2. Complétez le tableau ci-dessus pour les cellules A2, A3 et A4.

### 4 TVA

Considérez la feuille de calcul suivante :

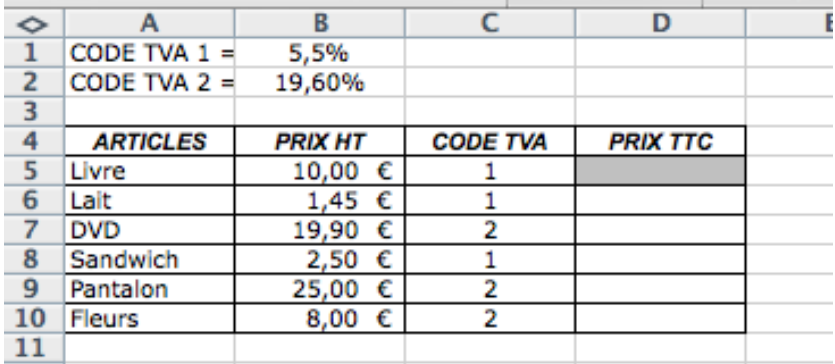

- 1. Ecrivez la formule permettant de calculer, dans la feuille ci-dessous, le prix TTC du livre de telle sorte qu'on puisse la recopier dans les cellules suivantes.
- 2. Pouvez-vous modifier votre formule afin de ne pas utiliser de IF ?
- 3. Comment faire en sorte d'arrondir le prix au centime ?

# 5 Jury de fin d'année

Considérez la feuille suivante :

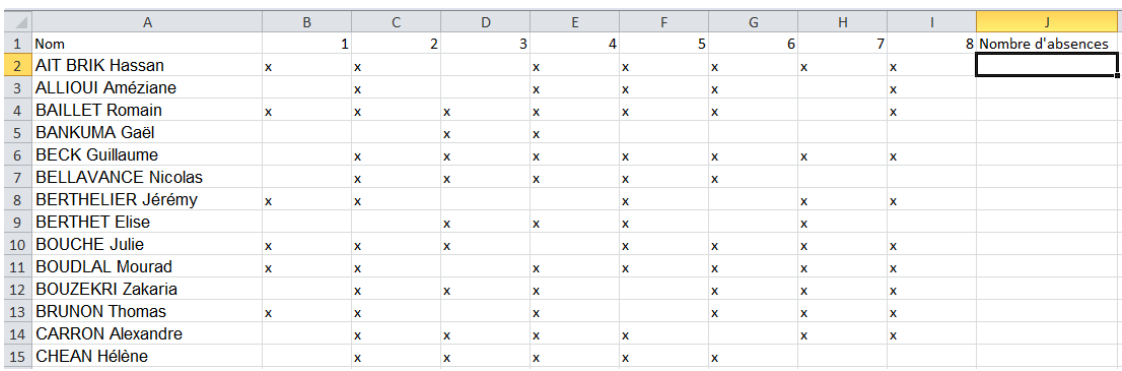

1. Chaque présence d'un élève à l'une des 8 séances de cours est notée par une croix. Quelle formule appliquer dans la case J2 afin d'obtenir le compte de ses absences ?

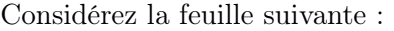

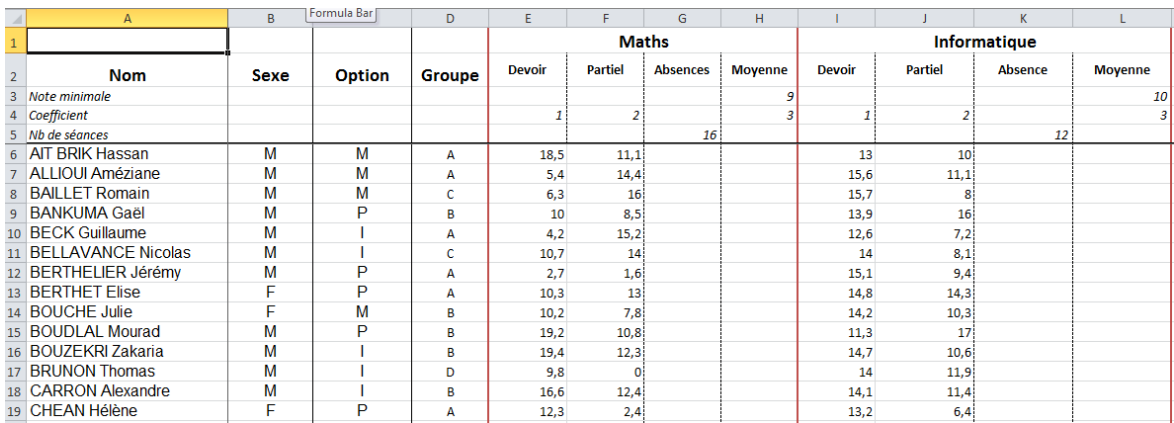

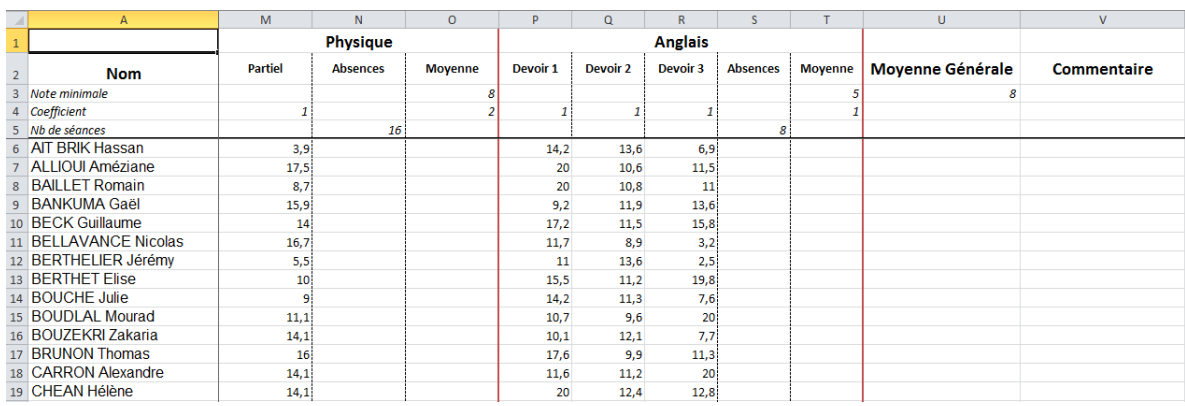

- 2. On souhaite reporter, dans la case G6, le nombre d'absences de chaque élève en maths. Les données d'absence de maths sont dans la feuille AbsenceMaths. Quelle formule placer dans la case G6 ?
- 3. On souhaite calculer la moyenne de maths. Cette valeur est calculée en faisant la moyenne (avec les coefficients spécifiés) du devoir et du partiel, et puis en multipliant le résultat par le taux de présence en cours. Quelle formule doit on placer dans la case H6 ?
- 4. On souhaite maintenant calculer la moyenne d'anglais, qui est obtenue en faisant la moyenne des deux meilleurs devoirs (toujours multipliée par le taux de présence en cours). Quelle formule placer dans la case T6 ?
- 5. On souhaite maintenant calculer la moyenne totale, qui est obtenue en faisant la moyenne des quatre matières, pondérées par leurs coefficients respectifs. Cependant, chaque élève a choisi en début d'année une option : pour chaque élève, il faut augmenter de 1 le poids de la matière correspondant à son option. Quelle formule placer dans la case U6 ?
- 6. Enfin, on souhaite placer dans la colonne commentaire une remarque automatique, expliquant que l'élève est passé ou est recalé. L'élève est recalé si sa moyenne générale est en-dessous de 8 ou si l'une des ses moyennes est en-dessous de la note minimale exigée pour chacune d'entre elles. Quelle formule placer dans la case V6 ?